#### Tentamen Programmeringsteknik I 2017-10-23

Skrivtid: 0800–1300

#### Tänk på följande

- Skriv läsligt. Använd *inte* rödpenna.
- Skriv bara på framsidan av varje papper.
- Lägg uppgifterna i ordning. Skriv uppgiftsnummer (gäller B-delen) och din kod överst i högra hörnet på alla papper
- Fyll i försättssidan fullständigt.
- Såvida inget annat anges, både får och ska man bygga på lösningar på föregående uppgifter även om dessa inte har lösts.
- På B-delen är det tillåtet att införa hjälpmetoder och hjälpklasser. Uttrycket "skriv en metod som" skall alltså *inte* tolkas så att lösningen inte får struktureras med hjälp av flera metoder.
- Du behöver inte skriva import-satser för klasserna Scanner, ArrayList, Locale och inte heller för klasser i java.io.
- Alla uppgifter gäller programmeringsspråket Java och programkod skall skrivas i Java. Koden skall vara läslig dvs den skall vara vettigt strukturerad och indenterad. Namn på variabler, metoder, klasser etc skall vara beskrivande men kan ändå hållas ganska korta.

Observera att betyget påverkas negativt av

- $-$  icke-privata eller onödiga instansvariabler.
- $-$  dålig läslighet,
- upprepning av identisk kod,
- underl˚atenhet att utnyttja given eller egen tidigare skriven metod.

Skrivningen består av två delar. Lösningarna till uppgifterna på A-delen ska skrivas in i de tomma rutorna och den delen ska lämnas in. Rutorna är tilltagna i storlek så att de ska rymma svaren.

Lösningarna till uppgifterna på B-delen skrivs på lösa papper.

För att bli godkänd (betyg 3) krävs att minst ca  $75\%$  av A-delen är i stort sett rätt löst.

För betyget 4 krävs dessutom att minst hälften av uppgifterna på B-delen och betyg 5 att alla uppgifterna på B-delen är i stort sett rätt lösta. Vi bedömning av betyg 4 och 5 tas också hänsyn till kvalitén på lösningarna i A-delen.

Observera att B-delen inte rättas om inte A-delen är godkänd.

Lycka till!

## Del A (obligatorisk för alla)

A1. Koden följer garanterat namnkonventionerna.

Ringa in rätta svar och lämna in tillsammans med dina övriga svar!

- a) Hur många objekt skapas (synbart från den givna koden) av följande kod? World  $w = new World()$ ; Turtle t1, t2, t3;  $t1 = new Tuttle(w);$  $t2 = t1$ :  $t3 = t2;$ 1) 0
- b) Vilken eller vilka returtyper kan nedanstående metod ha?
	- public  $typ$ ? positive(int value) { return value > 0; }
- c) Antag att klassen PhoneBook har en instansvariabel ArrayList<PhoneBookEntry>. På vilket eller vilka sätt kan en metod i klassen PhoneBook med huvudet public PhoneBook find(String partialName) anropas, givet att det finns en referens till ett PhoneBook-objekt pb?
- d) Vad blir resultatet av nedanstående kod? int  $a = 11$ :
	- int  $b = 13$ ; double  $c = a$ ;  $a = b$ ;  $b = (int)c;$ System.out.println( $a + "$ , " + b);
- e) En serie heltal skall lagras i en ArrayList. Hur deklareras den så att det inte blir kompileringsfel och rätt sorts data kan lagras.
- f) Satsen

double  $x = (int)((5/2) * 2.0);$ 

resulterar i

- 2) 1  $(3)$  2
- 4) 3
- 5) 4
- 6) Obestämbart antal
- 1) int
- $(2)$  boolean
- 3) void
- 4) String
- 5) Det blir kompileringsfel oavsett.
- 1) PhoneBookEntry pb2 = pb.find("Eva");
- 2) String  $pb2 = pb.find("Eva");$
- $(3)$  PhoneBook pb2 = pb.find("Eva");
- 4) ArrayList  $pb2 = pb.find("Eva");$
- 5) PhoneBookEntry pb2 = pb.find("Eva");
- 1) Kompileringsfel
- 2) Exekveringsfel
- 3) Utskriften 11, 11
- 4) Utskriften 11, 13
- 5 ) Utskriften 13, 11
- 6) Utskriften 13, 13
- 1) ArrayList<int> numbers;
- $(2)$  ArrayList<Integer> numbers;
- 3) ArrayList<double> numbers;
- 4) String numbers;
- 5) int[] numbers;
- 1) Kompileringsfel
- 2) Exekveringsfel
- $3)$  x får värdet 4
- $\Phi$  ) x får värdet 4.0
- 5)  $x \text{ far värdet } 5$
- 6)  $\bar{x}$  får värdet 5.0

### Snake - problembeskrivning och illustration

Uppgifterna i denna tentamen består av att skriva färdigt ett litet Snake-spel som för enkelhets skull här ska styras via text-input. Spelet har en enkel mekanik med några få regler.

- Spelet uppdateras i diskreta/fasta tidssteg.
- Maskens huvud (representeras av @) har en riktning. Varje tidssteg flyttar sig huvudet i den riktningen. Maskens kropp följer efter.
- När masken tar en frukt (representerad av  $x$ ) förlängs masken med en bit.
- Om masken kolliderar med sig själv eller med kanterna avslutas spelet.

Exempel på några exekverade tidssteg med tillhörande användarinput:

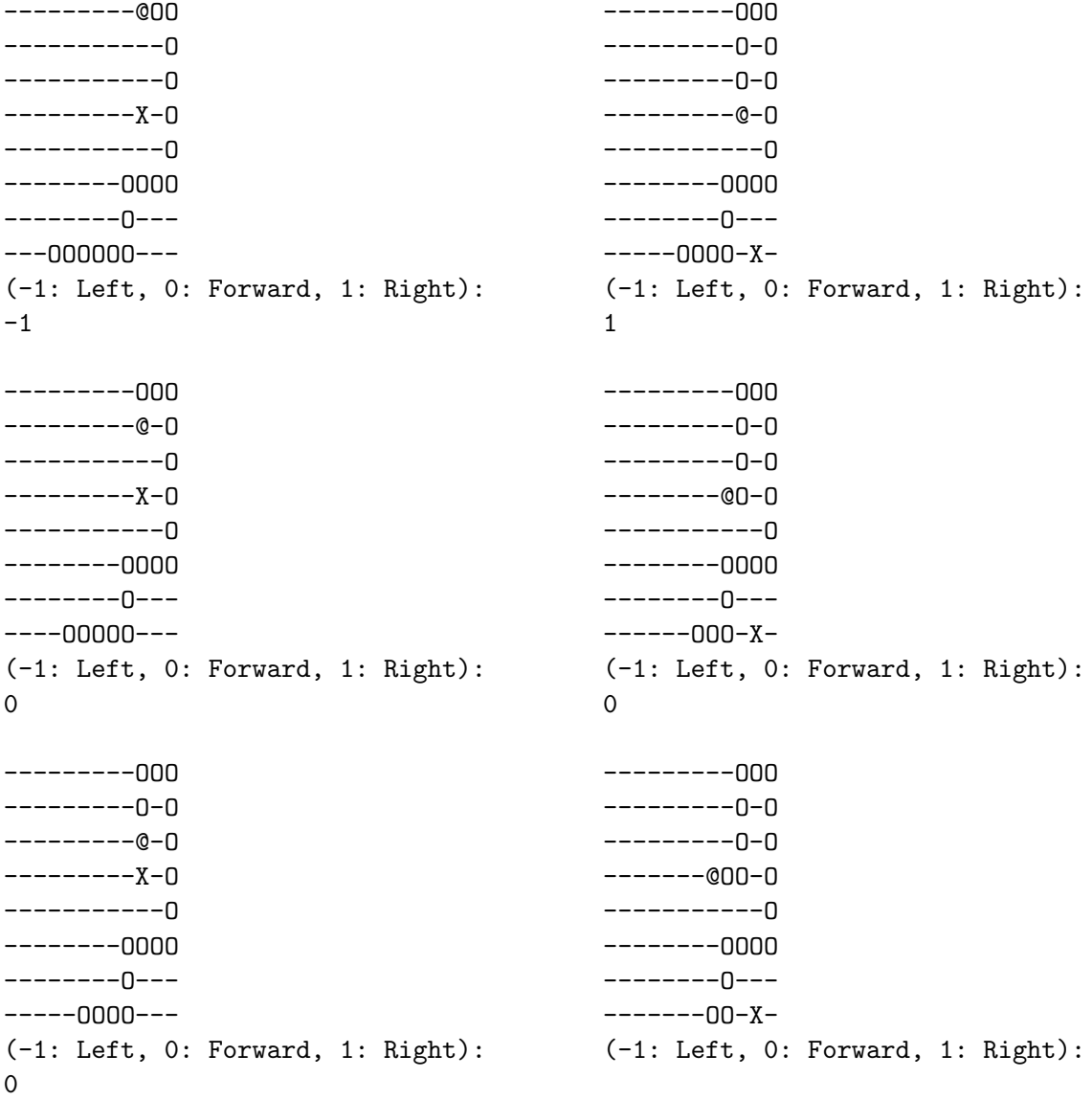

När spelet är slut meddelas vilken poäng spelaren uppnådde (antal tagna frukter/maskens längd - 1):

Game Over! Score: 18

Anmälningskod:

Här följer ett antal uppgifter på klassen SnakePart som representerar en bit av masken i ett Snakespel. Denna klass ska lagra två heltal (int) x och y, för att representera en position i ett 2d-rutnät, och ett Direction objekt (se given klass) direction för att representera en riktning, som instansvariabler.

x representeras av tal 0..bredd och y representeras av tal 0..höjd.

A2. Skriv deklarationen av de tre instansvariablerna.

```
private int x;
private int y;
private Direction direction;
```
A3. Skriv en konstruktor som tar emot och sätter värden på de tre instansvariablerna. Parametrar ska vara av typ int och Direction.

```
public SnakePart(int x, int y, Direction direction) {
    this.x = x;
    this.y = y;
    this.direction = direction;
```
A4. Skriv en parameterlös konstruktor som sätter positionen till  $(0, 0)$  och riktiningen till höger. Tips: Se Direction–klassens main–metod för exempel på hur man skapar en viss riktning.

```
public SnakePart() {
   this(0, 0, Direction.createRight());
}
```
A5. Skriv en tostring-metod som returnerar en strängrepresentation: (3, 4: Right). Den ska ge en sträng på formen  $(x, y:$  direction).

```
public String toString() {
return "("(+ this.x + ", "+ this.y + ". "+ this.direction + ");}
```
A6. Skriv en main-metod som demonstrerar användningen av konstruktorerna och tostring-metoden.

```
public static void main(String[] args) {
   SnakePart p1 = new SnakePart(5, 2, Direction.createRight());
   SnakePart p2 = new ShakePart();
   System.out.println("p1: " + p1.toString());
   System.out.println("p2: " + p2.toString());
}
```
A7. Skriv metoden testPosition i klassen SnakePart med metodhuvud

public boolean testPosition(int tx, int ty).

Metoden skall returnera true om tx och ty överrensstämmer med aktuell position, med andra ord om en kollision har inträffat.

```
public boolean testPosition(int tx, int ty) {
   return tx == this.x & w = this.y;}
```
A8. Skriv metoden move i klassen SnakePart med metodhuvud

public SnakePart move(int relativeDirection).

Metoden skall ta en relativ riktning i form av ett heltal som parameter och generera ett nytt objekt, ocks˚a av typen SnakePart, f¨orflyttad ett steg enligt den nya riktningen.

Obs: Det ursprungliga objektet skall inte ändras. Tips: Se metoderna moveX/moveY/turn i klassen Direction.

Exempel: (Givet att sp är en referens till ett objekt av typen SnakePart som ger strängen "(3, 4: Down)" när man anropar dess toString-metod.

System.out.println(sp.move(0).toString()) // Ger utskrift (3, 5: Down) System.out.println(sp.move(-1).toString()) // Ger utskrift (4, 4: Right) System.out.println(sp.move(1).toString()) // Ger utskrift (2, 4: Left)

```
public SnakePart move(int relativeDirection) {
   Direction newDirection = this.direction.turn(relativeDirection);
   return new SnakePart(this.x + newDirection.moveX(),
       this.y + newDirection.moveY(),
       newDirection);
}
```
A9. Skriv metoden isInside i klassen SnakePart med metodhuvud

public boolean isInside(int gameWidth, int gameHeight). Metoden skall ta returnera true om objektet är inuti spelplanen och false annars. Giltiga positioner är i intervallen  $0 \le x \le \text{gameWidth}$  och  $0 \le y \le \text{gameHeight}$ .

```
public boolean isInside(int gameWidth, int gameHeight) {
   return x \ge 0 && y \ge 0 && x < gameWidth && y < gameHeight;
}
```
A10. Skriv en klass TestSnakePart med enbart en main-metod som ska göra följande:

- Deklarera och skapa en SnakePart-array med 10 platser.
- Skriv en loop som skapar de 10 objekten, där första objektet har position (0, 0), det andra  $(1, 1), \ldots, (9, 9)$ . Objekten ska ha slumpvisa riktningar. Giltiga riktningar är  $\{0, 1, 2, 3\}$ . Se klassen Direction.
- Efter att alla objekten har skapats: Skriv en loop som går igenom alla array-element och skriv ut dem, med hjälp av System.out.println och toString.

```
public class SnakePartTest {
   public static void main(String[] args) {
        SnakePart[] sp = SnakePart[10];
        for(int i = 0; i < 10; ++i) {
            sp[i] = new ShakePart(i, i, new Direction((int)(Math.random() * 4)));}
        for(int i = 0; i < 10; ++i) {
           System.out.println(sp[i].toString());
        }
    }
}
```
# Del B (för betyg 4 och 5)

Svaren skrivs på lösa papper med ny uppgift på nytt papper.

Alla uppgifter handlar om klassen Snake. Studera problembeskrivningen och illustrationen noggrant som en vägledning om hur programmet, och följande metoder, ska fungera.

B1. Skriv deklarationen av en instansvariabel snakeList av typen ArrayList som skall lagra maskens alla delar, av typen SnakePart.

Skriv en konstruktor till klassen Snake. Den ska ta emot bredd, höjd och start-position som heltal, samt en initial riktning (Direction) för masken. Alla instansvariabler ska initieras och nödvändiga objekt skapas. Den första biten av masken skall skapas, på angiven startposition och riktning, och läggas till i snakeList.

```
private ArrayList<SnakePart> snakeList;
public Snake(int width, int height, int x, int y, Direction initialDirection) {
this.gameWidth = width;
this.gameHeight = height;
snakeList = new ArrayList<SnakePart>();
snakeList.add(new SnakePart(x, y, initialDirection));
```
B2. Skriv metoden placeFruit som slumpvis väljer en plats där en frukt skall placeras ut. Den valda positionen måste naturligtvis vara inuti spelplanen. Frukten får heller inte placeras på en ruta där masken befinner sig. Om den valda positionen är okej, ändras fruktens position till den, och true returneras. Om den valda positionen är ogiltig returneras false och den gamla frukt-positionen står kvar.

```
public boolean placeFruit() {
   fruitX = (int)(Math.random() * this.gameWidth);fruitY = (int)(Math.random() * this.gameHeight);
   for(SnakePart p : snakeList) {
        if(p.testPosition(fruitX, fruitY)) {
            return false;
        }
    }
   return true;
}
```
B3. Skriv klart metoden move i klassen Snake.

Först ska vi testa om den nya positionen gör att masken kolliderar med sig själv. Om det händer, ska gameOver bli tilldelat true och false returneras.

Det nyskapade newHead skall läggas till först i snakeList. Om huvudet träffar frukten skall en ny frukt placeras ut. (Tänk på att placerandet av frukter kan misslyckas, så upprepade försök krävs.) Om huvudet inte träffar en frukt skall den sista biten av masken tas bort så att masken behåller sin längd.

```
public boolean move(int relativeDirection) {
   SnakePart newHead = snakeList.get(0).move(relativeDirection);
   if(!newHead.isInside(this.gameWidth, this.gameHeight)) {
        gameOver = true;
        return false;
    }
    if(collideWithSnake(newHead.getX(), newHead.getY())) {
        gameOver = true;
        return false;
    }
   snakeList.add(0, newHead);
   if(newHead.testPosition(fruitX, fruitY)) {
        while(placeFruit() == false);
    } else {
        snakeList.remove(snakeList.size()-1);
    }
   return true;
}
```
B4. Skriv klart den inre loopen i Snake–klassens main–metod. Följande skall hända i ordning:

- Spelplanen skrivs ut (se klassens toString).
- En rad läsas från tangentbordet.
- Koppla en scanner till den inlästa raden, och undersök om det finns ett heltal att läsa.
- Om inget heltal finns, skriv ut ett felmeddelande och börja om loopen.
- Annars, läs heltalet.
- Om talet är 0, flytta masken framåt. Om talet är positivt, flytta masken åt höger (relativt sett). Om talet är negativt, flytta masken åt vänster relativt sett.
- Uppdatera moveSuccessful för att markera om förflyttningen var tillåten eller om spelet ska avslutas. Den informationen fås från metoden move.

```
while(moveSuccessful) {
    System.out.println(s.toString());
    System.out.println("(-1: Left, 0: Forward, 1: Right):");
    java.util.Scanner lineSc = new Scanner(sc.nextLine());
    if(lineSc.hasNextInt()) {
        relativeDirection = lineSc.nextInt();
    } else {
        System.out.println("Wrong input, please try again! ");
        continue;
    }
    if(relativeDirection \leq -1) {
        relativeDirection = Direction.LEFT TURN;
    \} else if(relativeDirection >= 1) {
        relativeDirection = Direction.RIGHT TURN;
    } else {
        relativeDirection = Direction.NO TURN;
    }
    moveSuccessful = s.move(relativeDirection);
}
```